# CS 153 Design of Operating Systems

**Winter 2016** 

Lecture 4: Processes

# **Announcements**

- Project group signup!
- Slides typically updated somewhat right before or after class

# **OS Abstractions**

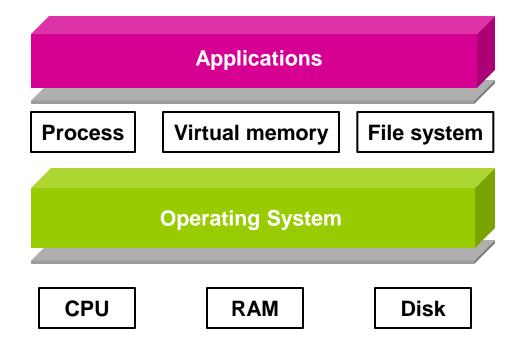

#### **Processes**

- This lecture starts a class segment that covers processes, threads, and synchronization
  - These topics are perhaps the most important in this class
  - Will surely be covered in the exams
  - Basis for Project 1
- Today's topics are processes and process management
  - How are applications represented in the OS?
  - How is work scheduled in the CPU?
  - What are the possible execution states of a process?
  - How does a process move from one state to another?

### The Need of Process

- Why do we invent the concept of processes?
  - Creating illusions that multiple tasks can run at the same time, even if there is only a single CPU
    - » Also called multiprogramming
    - » MS-DOS vs. Windows 95 (and onwards)
    - » Analogy to human beings?

# **The Process**

- The process is the OS abstraction for execution
  - It is the unit of execution
  - It is the unit of scheduling
  - It is the dynamic execution context of a program
- A process is sometimes called a job or a task or a sequential process
- A sequential process is a program in execution
  - It defines the sequential, instruction-at-a-time execution of a program
  - Programs are static entities with the potential for execution

# **Process Components**

- A process contains all the state for a program in execution
  - An address space
  - Static:
    - » The code and input data for the executing program
  - Dynamic:
    - » The memory allocated by the executing program
    - » An execution stack encapsulating the state of procedure calls
    - » The program counter (PC) indicating the next instruction
    - » A set of general-purpose registers with current values
      - MOV EAX, 45H
    - » A set of operating system resources
      - Open files, network connections, etc.
- A process is named using its process ID (PID)

# **Process Address Space**

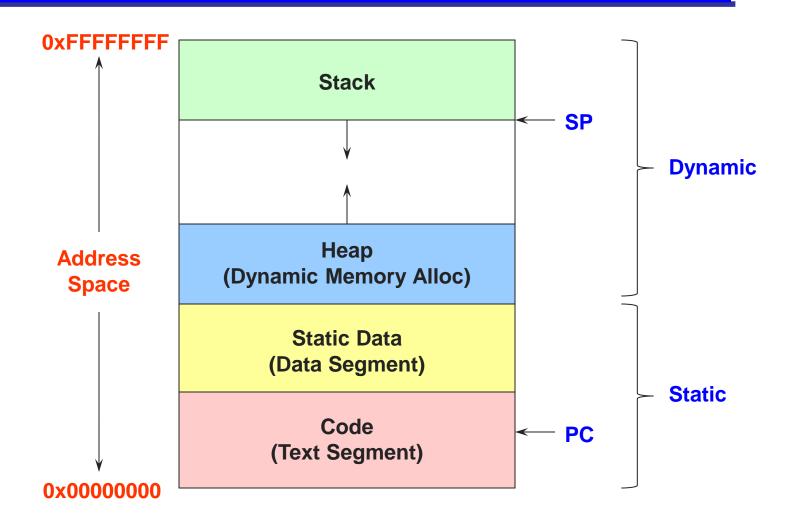

## **Process State**

- A process has an execution state that indicates what it is currently doing
  - Running: Executing instructions on the CPU
    - » It is the process that has control of the CPU
    - » How many processes can be in the running state simultaneously?
  - Ready: Waiting to be assigned to the CPU
    - » Ready to execute, but another process is executing on the CPU
  - Waiting: Waiting for an event, e.g., I/O completion
    - » It cannot make progress until event is signaled (disk completes)
- As a process executes, it moves from state to state
  - Unix "ps": STAT column indicates execution state
  - What state do you think a process is in most of the time?
  - How many processes can a system support?

# **Process State Graph**

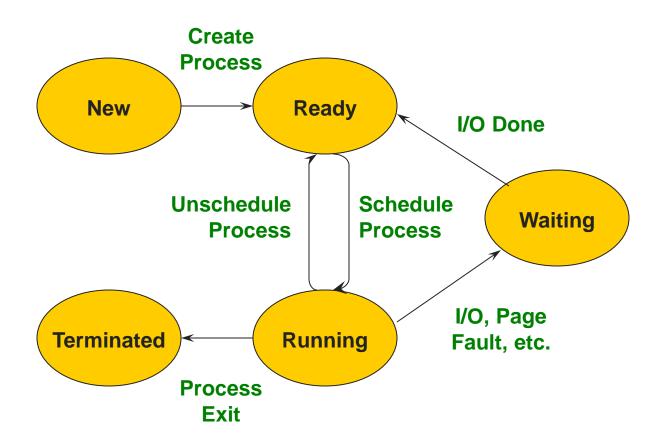

### **Process Data Structures**

#### How does the OS represent a process in the kernel?

- At any time, there are many processes in the system, each in its particular state
- The OS data structure representing each process is called the Process Control Block (PCB)
- PCB contains all of the info about a process

### **PCB Data Structure**

- PCB also is where OS keeps all of a process' hardware execution state when the process is not running
  - » Process ID (PID)
  - » Execution state
  - » Hardware state: PC, SP, regs
  - » Memory management
  - » Scheduling
  - » Accounting
  - » Pointers for state queues
  - » Etc.
- This state is everything that is needed to restore the hardware to the same configuration it was in when the process was switched out of the hardware

# struct proc (Solaris)

```
* One structure allocated per active process. It contains all
* data needed about the process while the process may be swapped
* out. Other per-process data (user.h) is also inside the proc structure.
* Lightweight-process data (lwp.h) and the kernel stack may be swapped out.
typedef struct proc {
     * Fields requiring no explicit locking
                                  /* pointer to a.out vnode */
     struct vnode *p exec;
     struct as *p as:
                              /* process address space pointer */
     struct plock *p lockp;
                                 /* ptr to proc struct's mutex lock */
     kmutex_t p_crlock;
                                 /* lock for p_cred */
                                /* process credentials */
    struct cred *p_cred;
     * Fields protected by pidlock
                               /* number of swapped out lwps */
     int p_swapcnt;
                             /* status of process */
     char p_stat;
     char p_wcode;
                                /* current wait code */
                                /* flags protected only by pidlock */
     ushort_t p_pidflag;
     int p_wdata;
                              /* current wait return value */
                              /* process id of parent */
     pid_t p_ppid;
                               /* forward link */
     struct proc
                  *p_link;
                               /* ptr to parent process */
     struct proc
                  *p_parent;
     struct proc
                  *p child;
                                /* ptr to first child process */
                               /* ptr to next sibling proc on chain */
     struct proc
                  *p sibling;
                  *p_psibling; /* ptr to prev sibling proc on chain */
     struct proc
     struct proc
                  *p_sibling_ns; /* prt to siblings with new state */
                  *p child ns: /* prt to children with new state */
     struct proc
    struct proc
                                /* active chain link next */
                  *p_next;
                                /* active chain link prev */
     struct proc
                  *p prev;
     struct proc
                  *p_nextofkin; /* gets accounting info at exit */
     struct proc
                  *p_orphan;
     struct proc *p_nextorph;
```

```
/* process group hash chain link next */
*p pglink;
                           /* process group hash chain link prev */
struct proc
              *p_ppglink;
struct sess
              *p sessp:
                             /* session information */
                           /* process ID info */
struct pid
             *p_pidp;
struct pid
             *p_pgidp;
                           /* process group ID info */
* Fields protected by p lock
                           /* proc struct's condition variable */
kcondvar_t p_cv;
kcondvar_t p_flag_cv;
kcondvar_t p_lwpexit;
                             /* waiting for some lwp to exit */
kcondvar t p holdlwps;
                              /* process is waiting for its lwps */
                    /* to to be held. */
ushort_t p_pad1;
                           /* unused */
                         /* protected while set. */
uint_t p_flag;
/* flags defined below */
                           /* user time, this process */
clock_t p_utime;
clock_t p_stime;
                           /* system time, this process */
clock tp cutime:
                           /* sum of children's user time */
clock tp cstime:
                           /* sum of children's system time */
caddr_t *p_segacct;
                            /* segment accounting info */
caddr_t p_brkbase;
                            /* base address of heap */
size t p brksize:
                           /* heap size in bytes */
* Per process signal stuff.
                           /* signals pending to this process */
k_sigset_t p_sig;
                            /* ignore when generated */
k_sigset_t p_ignore;
k_sigset_t p_siginfo;
                            /* gets signal info with signal */
struct sigqueue *p_sigqueue; /* queued siginfo structures */
                              /* hdr to sigqueue structure pool */
struct sigghdr *p_sigghdr;
struct sigqhdr *p_signhdr;
                              /* hdr to signotify structure pool */
```

/\* jobcontrol stop signal \*/

uchar\_t p\_stopsig;

# struct proc (Solaris) (2)

```
hrtime tp mlreal;
                                                                                                             /* elapsed time sum over defunct lwps */
* Special per-process flag when set will fix misaligned memory
* references.
                                                                                  hrtime_t p_acct[NMSTATES]; /* microstate sum over defunct lwps */
                                                                                  struct lrusage p_ru;
                                                                                                             /* Irusage sum over defunct lwps */
char p fixalignment:
                                                                                  struct itimerval p rprof timer; /* ITIMER REALPROF interval timer */
                                                                                  uintptr t p rprof cyclic;
                                                                                                              /* ITIMER REALPROF cyclic */
                                                                                  uint_t p_defunct;
                                                                                                             /* number of defunct lwps */
* Per process lwp and kernel thread stuff
id_t p_lwpid;
                        /* most recently allocated lwpid */
                                                                                   * profiling. A lock is used in the event of multiple lwp's
                        /* number of lwps in this process */
    p lwpcnt;
                                                                                   * using the same profiling base/size.
    p lwprcnt;
                        /* number of not stopped lwps */
                        /* number of lwps in lwp wait() */
    p lwpwait;
                         /* number of zombie lwps */
                                                                                  kmutex_t p_pflock;
                                                                                                              /* protects user profile arguments */
int p_zombcnt;
                           /* number of entries in p_zomb_tid */
int p_zomb_max;
                                                                                  struct prof p prof;
                                                                                                            /* profile arguments */
id_t *p_zomb_tid;
                          /* array of zombie lwpids */
                         /* circular list of threads */
kthread_t *p_tlist;
                                                                                   * The user structure
* /proc (process filesystem) debugger interface stuff.
                             /* mask of traced signals (/proc) */
k_sigset_t p_sigmask;
                                                                                  struct user p user:
                                                                                                             /* (see sys/user.h) */
k fltset tp fltmask;
                          /* mask of traced faults (/proc) */
struct vnode *p trace;
                           /* pointer to primary /proc vnode */
struct vnode *p_plist;
                           /* list of /proc vnodes for process */
                                                                                   * Doors.
                            /* thread ptr for /proc agent lwp */
kthread_t *p_agenttp;
struct watched_area *p_warea; /* list of watched areas */
ulong tp nwarea;
                           /* number of watched areas */
                                                                                  kthread t
                                                                                                     *p server threads:
struct watched page *p wpage; /* remembered watched pages (vfork) */
                                                                                  struct door node
                                                                                                         *p door list; /* active doors */
int p_nwpage;
                          /* number of watched pages (vfork) */
                                                                                  struct door_node
                                                                                                        *p_unref_list;
                         /* number of active pr_mappage()s */
int p_mapcnt;
                                                                                  kcondvar t
                                                                                                       p_server_cv;
                          /* linked list for server */
struct proc *p rlink:
                                                                                  char
                                                                                                   p unref thread; /* unref thread created */
kcondvar_t p_srwchan_cv;
size t p stksize:
                         /* process stack size in bytes */
* Microstate accounting, resource usage, and real-time profiling
                                                                                   * Kernel probes
hrtime tp mstart;
                          /* hi-res process start time */
                                                                                  uchar t
                                                                                                     p_tnf_flags;
hrtime tp mterm;
                           /* hi-res process termination time */
```

# struct proc (Solaris) (3)

```
* C2 Security (C2_AUDIT)
     caddr t p audit data:
                                  /* per process audit structure */
     kthread t
                  *p aslwptp: /* thread ptr representing "aslwp" */
#if defined(i386) || defined(__i386) || defined(__ia64)
     * LDT support.
                                /* protects the following fields */
     kmutex_t p_ldtlock;
     struct seg desc *p ldt;
                                 /* Pointer to private LDT */
     struct seg_desc p_ldt_desc; /* segment descriptor for private LDT */
     int p ldtlimit;
                            /* highest selector used */
#endif
                               /* resident set size before last swap */
     size_t p_swrss;
                              /* pointer to asvnc I/O struct */
     struct aio
                  *p aio:
     struct itimer **p itimer; /* interval timers */
                  p notifsigs; /* signals in notification set */
     k sigset t
     kcondvar_t p_notifcv;
                                 /* notif cv to synchronize with aslwp */
                                /* alarm's timeout id */
     timeout_id_t p_alarmid;
     uint_t
                 p_sc_unblocked; /* number of unblocked threads */
     struct vnode *p sc door; /* scheduler activations door */
     caddr t
                  p usrstack; /* top of the process stack */
                              /* stack memory protection */
     uint t
                 p stkprot:
                                 /* data model determined at exec time */
     model t
                  p model:
     struct lwpchan_data *p_lcp; /* lwpchan cache */
     * protects unmapping and initilization of robust locks.
     kmutex t
                   p_lcp_mutexinitlock;
                                   /* pointer to user trap handlers */
     utrap handler t *p utraps:
                 *p corefile; /* pattern for core file */
     refstr t
```

```
#if defined( ia64)
     caddr t
                                 /* base of the upward-growing stack */
                  p upstack;
                                /* size of that stack, in bytes */
     size t
                 p upstksize:
     uchar t
                               /* which instruction set is utilized */
                  p_isa;
#endif
     void
                              /* resource control extension data */
                 *p_rce;
                                /* our containing task */
     struct task
                  *p task;
     struct proc
                  *p_taskprev; /* ptr to previous process in task */
     struct proc
                   *p_tasknext; /* ptr to next process in task */
     int
                p lwpdaemon; /* number of TP DAEMON lwps */
     int
                p lwpdwait: /* number of daemons in lwp_wait() */
                   **p tidhash; /* tid (lwpid) lookup hash table */
     kthread t
     struct sc data *p schedctl; /* available schedctl structures */
} proc t:
```

## **PCBs and Hardware State**

- When a process is running, its hardware state (PC, SP, regs, etc.) is in the CPU
  - The hardware registers contain the current values
- When the OS stops running a process, it saves the current values of the registers into the process' PCB
- When the OS is ready to start executing a new process, it loads the hardware registers from the values stored in that process' PCB
  - What happens to the code that is executing?
- The process of changing the CPU hardware state from one process to another is called a context switch
  - This can happen 100 or 1000 times a second!

## **Context Switch Illustrated**

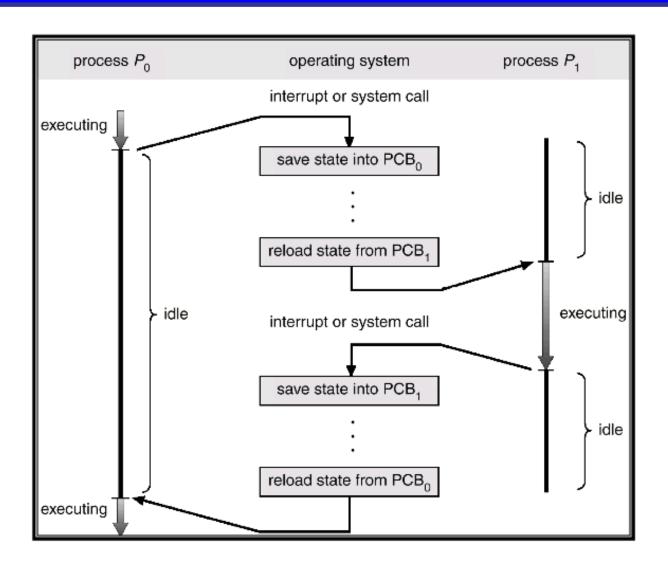

# **State Queues**

#### How does the OS keep track of processes?

- The OS maintains a collection of queues that represent the state of all processes in the system
- Typically, the OS has one queue for each state
  - Ready, waiting, etc.
- Each PCB is queued on a state queue according to its current state
- As a process changes state, its PCB is unlinked from one queue and linked into another

# **State Queues**

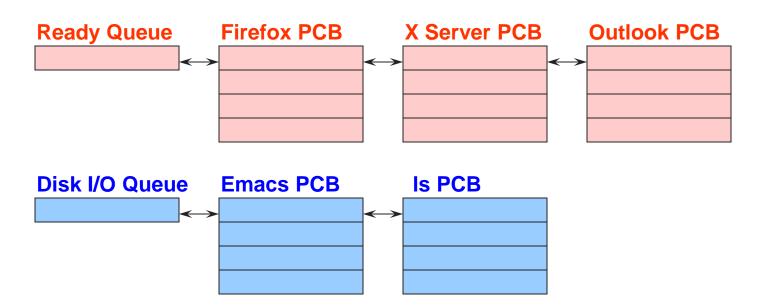

#### **Console Queue**

#### **Sleep Queue**

.

•

There may be many wait queues, one for each type of wait (disk, console, timer, network, etc.)

٠

## **Process Creation**

- A process is created by another process
  - Why is this the case?
  - Parent is creator, child is created (Unix: ps "PPID" field)
  - What creates the first process (Unix: init (PID 0 or 1))?
- In some systems, the parent defines (or donates) resources and privileges for its children
  - Unix: Process User ID is inherited children of your shell (e.g., vim) execute with your privileges
- After creating a child, the parent may either wait for it to finish its task or continue in parallel (or both)

### **Process Creation: Windows**

 The system call on Windows for creating a process is called, surprisingly enough, CreateProcess:

```
BOOL CreateProcess (char *prog, char *args) (simplified)
```

- CreateProcess
  - Creates and initializes a new PCB
  - Creates and initializes a new address space
  - Loads the program specified by "prog" into the address space
  - Copies "args" into memory allocated in address space
  - Initializes the saved hardware context to start execution at main (or wherever specified in the file)
  - Places the PCB on the ready queue
- Most of the time we are calling wrappers of syscalls (e.g., through ntdll.dll or libc)

### **Process Creation: Unix**

In Unix, processes are created using fork()

```
int fork()
Usually combined with exec()
fork() + exec() ~= CreateProcess()
```

- fork()
  - Creates and initializes a new PCB
  - Creates a new address space
  - Initializes the address space with a copy of the entire contents of the address space of the parent
  - Initializes the kernel resources to point to the resources used by parent (e.g., open files)
  - Places the PCB on the ready queue
- Fork returns twice
  - Returns the child's PID to the parent, "0" to the child

# **Process Summary**

- What are the units of execution?
  - Processes
- How are those units of execution represented?
  - Process Control Blocks (PCBs)
- How is work scheduled in the CPU?
  - Process states, process queues, context switches
- What are the possible execution states of a process?
  - Running, ready, waiting
- How does a process move from one state to another?
  - Scheduling, I/O, creation, termination
- How are processes created?
  - CreateProcess (NT), fork/exec (Unix)

# **Next time...**

Read Chapter 4